Internet Engineering Task Force The Y. Shi, Ed. Internet-Draft Hangzhou H3C Tech. Co., Ltd. Intended status: Informational D. Perkins, Ed. Expires: July 6, 2010 **SNMPinfo** 

 C. Elliott, Ed. Cisco Systems, Inc. Y. Zhang, Ed. Fortinet, Inc. January 2, 2010

## **CAPWAP Protocol Binding MIB for IEEE 802.11 draft-ietf-capwap-802dot11-mib-06**

## Abstract

 This memo defines a portion of the Management Information Base (MIB) for use with network management protocols. In particular, it describes managed objects for modeling the Control And Provisioning of Wireless Access Points (CAPWAP) Protocol for IEEE 802.11 wireless binding.

## Status of This Memo

 This Internet-Draft is submitted to IETF in full conformance with the provisions of [BCP 78](https://datatracker.ietf.org/doc/html/bcp78) and [BCP 79.](https://datatracker.ietf.org/doc/html/bcp79)

 Internet-Drafts are working documents of the Internet Engineering Task Force (IETF), its areas, and its working groups. Note that other groups may also distribute working documents as Internet- Drafts.

 Internet-Drafts are draft documents valid for a maximum of six months and may be updated, replaced, or obsoleted by other documents at any time. It is inappropriate to use Internet-Drafts as reference material or to cite them other than as "work in progress."

 The list of current Internet-Drafts can be accessed at <http://www.ietf.org/ietf/1id-abstracts.txt>.

 The list of Internet-Draft Shadow Directories can be accessed at [http://www.ietf.org/shadow.html.](http://www.ietf.org/shadow.html)

This Internet-Draft will expire on July 6, 2010.

#### Copyright Notice

Copyright (c) 2010 IETF Trust and the persons identified as the

Shi, et al. Expires July 6, 2010 [Page 1]

document authors. All rights reserved.

This document is subject to [BCP 78](https://datatracker.ietf.org/doc/html/bcp78) and the IETF Trust's Legal Provisions Relating to IETF Documents [\(http://trustee.ietf.org/license-info](http://trustee.ietf.org/license-info)) in effect on the date of publication of this document. Please review these documents carefully, as they describe your rights and restrictions with respect to this document. Code Components extracted from this document must include Simplified BSD License text as described in Section 4.e of the Trust Legal Provisions and are provided without warranty as described in the BSD License.

Table of Contents

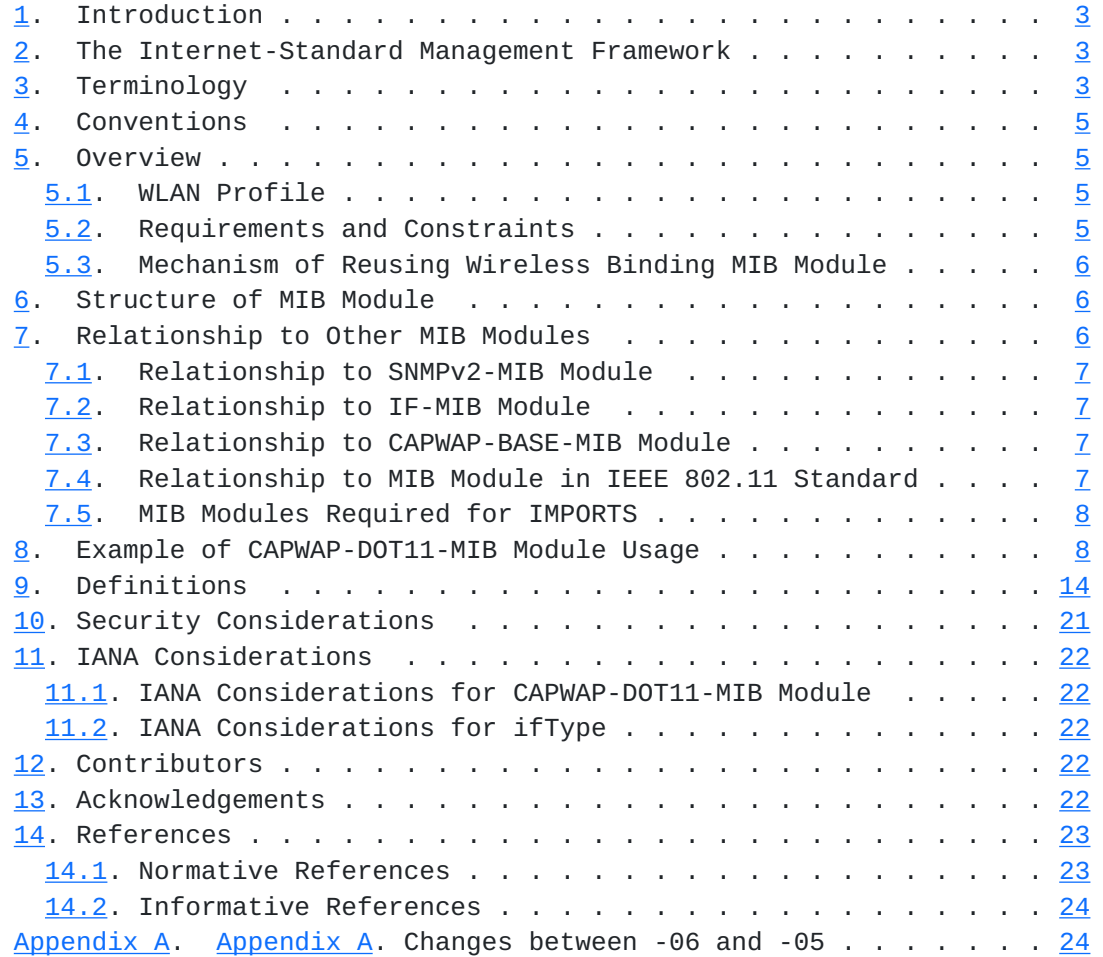

## <span id="page-3-1"></span><span id="page-3-0"></span>**[1.](#page-3-0) Introduction**

 The CAPWAP Protocol [\[RFC5415](https://datatracker.ietf.org/doc/html/rfc5415)] defines a standard, interoperable protocol, which enables an Access Controller (AC) to manage a collection of Wireless Termination Points(WTPs). CAPWAP supports the use of various wireless technologies by the WTPs, with one specified in the CAPWAP Protocol Binding for IEEE 802.11 [\[RFC5416](https://datatracker.ietf.org/doc/html/rfc5416)].

 This document defines a MIB module that can be used to manage CAPWAP implementations for IEEE 802.11 wireless binding. This MIB module covers both configuration for Wireless Local Area Network (WLAN) and a way to reuse the IEEE 802.11 MIB module [\[IEEE.802-11.2007\]](#page-43-2).

#### <span id="page-3-2"></span>**[2.](#page-3-2) The Internet-Standard Management Framework**

 For a detailed overview of the documents that describe the current Internet-Standard Management Framework, please refer to [section 7 of](https://datatracker.ietf.org/doc/html/rfc3410#section-7)  [RFC 3410](https://datatracker.ietf.org/doc/html/rfc3410#section-7) [\[RFC3410](https://datatracker.ietf.org/doc/html/rfc3410)].

 Managed objects are accessed via a virtual information store, termed the Management Information Base or MIB. MIB objects are generally accessed through the Simple Network Management Protocol (SNMP). Objects in the MIB are defined using the mechanisms defined in the Structure of Management Information (SMI). This memo specifies a MIB module that is compliant to the SMIv2, which is described in STD 58, [RFC 2578](https://datatracker.ietf.org/doc/html/rfc2578) [\[RFC2578](https://datatracker.ietf.org/doc/html/rfc2578)], STD 58, [RFC 2579](https://datatracker.ietf.org/doc/html/rfc2579) [[RFC2579\]](https://datatracker.ietf.org/doc/html/rfc2579) and STD 58, [RFC 2580](https://datatracker.ietf.org/doc/html/rfc2580)  $[REC2580]$ .

### <span id="page-3-3"></span>**[3.](#page-3-3) Terminology**

 This document uses terminology from the CAPWAP Protocol specification [\[RFC5415](https://datatracker.ietf.org/doc/html/rfc5415)], the CAPWAP Protocol Binding for IEEE 802.11 [\[RFC5416](https://datatracker.ietf.org/doc/html/rfc5416)] and CAPWAP Protocol Base MIB [[I-D.ietf-capwap-base-mib](#page-43-3)].

 Access Controller (AC): The network entity that provides WTP access to the network infrastructure in the data plane, control plane, management plane, or a combination therein.

 Wireless Termination Point (WTP): The physical or network entity that contains an RF antenna and wireless physical layer (PHY) to transmit and receive station traffic for wireless access networks.

 Control And Provisioning of Wireless Access Points (CAPWAP): It is a generic protocol defining AC and WTP control and data plane communication via a CAPWAP protocol transport mechanism. CAPWAP control messages, and optionally CAPWAP data messages, are secured using Datagram Transport Layer Security (DTLS) [\[RFC4347](https://datatracker.ietf.org/doc/html/rfc4347)].

 CAPWAP Control Channel: A bi-directional flow defined by the AC IP Address, WTP IP Address, AC control port, WTP control port and the transport-layer protocol (UDP or UDP-Lite) over which CAPWAP control packets are sent and received.

 CAPWAP Data Channel: A bi-directional flow defined by the AC IP Address, WTP IP Address, AC data port, WTP data port, and the transport-layer protocol (UDP or UDP-Lite) over which CAPWAP data packets are sent and received.

 Station (STA): A device that contains an interface to a wireless medium (WM).

 Split and Local MAC: The CAPWAP protocol supports two modes of operation: Split and Local MAC. In Split MAC mode all L2 wireless data and management frames are encapsulated via the CAPWAP protocol and exchanged between the AC and the WTPs. The Local MAC mode of operation allows the data frames to be either locally bridged, or tunneled as 802.3 frames.

 Wireless Binding: The CAPWAP protocol is independent of a specific WTP radio technology, as well its associated wireless link layer protocol. Elements of the CAPWAP protocol are designed to accommodate the specific needs of each wireless technology in a standard way. Implementation of the CAPWAP protocol for a particular wireless technology MUST define a binding protocol for it, e.g., the binding for IEEE 802.11, provided in [[RFC5416\]](https://datatracker.ietf.org/doc/html/rfc5416).

 Wireless Local Area Network (WLAN): A WLAN refers to a logical component instantiated on a WTP device. A single physical WTP MAY operate a number of WLANs. Each Basic Service Set Identifier (BSSID) and its constituent wireless terminal radios are denoted as a distinct WLAN on a physical WTP. To support a physical WTP with multiple WLANs is an important feature for CAPWAP protocol's 802.11 binding, and it is also for MIB module design.

 Wireless Binding MIB Module: Other Standards Developing Organizations (SDOs), such as IEEE already defined MIB module for a specific wireless technology, e.g., the IEEE 802.11 MIB module [\[IEEE.802-11.2007](#page-43-2)]. Such MIB modules are called wireless binding MIB modules.

 CAPWAP Protocol Wireless Binding MIB Module: It is a MIB module corresponding to the CAPWAP Protocol Binding for a Wireless binding. Sometimes, not all the technology-specific message elements in a CAPWAP binding protocol have MIB objects defined by other SDOs. For example, the protocol of [[RFC5416\]](https://datatracker.ietf.org/doc/html/rfc5416) defines WLAN conception. Also, Local or Split MAC modes could be specified for a WLAN. The MAC mode

<span id="page-7-1"></span>for a WLAN is not in the scope of IEEE 802.11  $[IEEE.802-11.2007]$  $[IEEE.802-11.2007]$  $[IEEE.802-11.2007]$ . In such cases, in addition to the existing wireless binding MIB modules defined by other SDOs, a CAPWAP protocol wireless binding MIB module is required to be defined for a wireless binding.

## <span id="page-7-0"></span>**[4.](#page-7-0) Conventions**

 The key words "MUST", "MUST NOT", "REQUIRED", "SHALL", "SHALL NOT", "SHOULD", "SHOULD NOT", "RECOMMENDED", "MAY", and "OPTIONAL" in this document are to be interpreted as described in [RFC 2119](https://datatracker.ietf.org/doc/html/rfc2119) [\[RFC2119](https://datatracker.ietf.org/doc/html/rfc2119)].

## <span id="page-7-2"></span>**[5.](#page-7-2) Overview**

#### <span id="page-7-3"></span>**[5.1.](#page-7-3) WLAN Profile**

 A WLAN profile stores configuration parameters such as MAC type and tunnel mode for a WLAN. Each WLAN profile is identified by a profile identifier. The operator needs to create WLAN profiles before WTPs connect to the AC. To provide WLAN service, the operator SHOULD bind WLAN profiles to a WTP Virtual Radio Interface which corresponding to a PHY radio. During the binding operation, the AC MUST select an unused WLAN ID between one(1) and 16  $[REC5416]$ . For example, to bind one more WLAN profile to a radio that has been bound with a WLAN profile, the AC SHOULD allocate WLAN ID 2 to the radio. Although the maximum value of WLAN ID is 16, the operator could configure more than 16 WLAN Profiles on the AC.

### <span id="page-7-4"></span>**[5.2.](#page-7-4) Requirements and Constraints**

The IEEE 802.11 MIB module [\[IEEE.802-11.2007](#page-43-2)] already defines MIB objects for most IEEE 802.11 Message Elements in the the CAPWAP Protocol Binding for IEEE 802.11 [\[RFC5416](https://datatracker.ietf.org/doc/html/rfc5416)]. As a CAPWAP Protocol 802.11 binding MIB module, the CAPWAP-DOT11-MIB module MUST be able to reuse such MIB objects in the IEEE 802.11 MIB module and support functions such as MAC mode for WLAN in the [[RFC5416\]](https://datatracker.ietf.org/doc/html/rfc5416) which are not in the scope of IEEE 802.11 standard. The CAPWAP-DOT11-MIB module MUST support such functions.

In summary, the CAPWAP-DOT11-MIB module needs to support:

- Reuse of wireless binding MIB modules in the IEEE 802.11 standard;

 - Centralized management and configuration of WLAN profiles on the AC;

 - Configuration of a MAC type and tunnel mode for a specific WLAN profile.

## <span id="page-9-1"></span><span id="page-9-0"></span>**[5.3.](#page-9-0) Mechanism of Reusing Wireless Binding MIB Module**

 In the IEEE 802.11 MIB module, the MIB tables such as Dot11AuthenticationAlgorithmsTable are able to support WLAN configuration (such as authentication algorithm), and these tables use the ifIndex as the index which works well in the autonomous WLAN architecture.

 Reuse of such wireless binding MIB modules is very important to centralized WLAN architectures. The key point is to abstract a WLAN profile as a WLAN Profile Interface on the AC, which could be identified by an ifIndex. The MIB objects in the IEEE 802.11 MIB module which are associated with this interface can be used to configure WLAN parameters for the WLAN, such as authentication algorithm. With the ifIndex of a WLAN Profile Interface, the AC is able to reuse the IEEE 802.11 MIB module.

 In the CAPWAP-BASE-MIB module, each PHY radio is identified by a WTP ID and a radio ID, and has a corresponding WTP Virtual Radio Interface on the AC. The IEEE 802.11 MIB module associated with this interface can be used to configure IEEE 802.11 wireless binding parameters for the radio such as RTS Threshold. A WLAN Basic Service Set (BSS) Interface, created by binding WLAN to WTP Virtual Radio Interface, is used for data forwarding.

### <span id="page-9-2"></span>**[6.](#page-9-2) Structure of MIB Module**

 The MIB objects are derived from the CAPWAP protocol binding for IEEE 802.11 document [\[RFC5416\]](https://datatracker.ietf.org/doc/html/rfc5416).

## 1) capwapDot11WlanTable

 The table allows the operator to display and configure WLAN profiles, such as specifying the MAC type and tunnel mode for a WLAN. Also, it helps the AC to configure a WLAN through the IEEE 802.11 MIB module.

#### 2) capwapDot11WlanBindTable

 The table provides a way to bind WLAN profiles to a WTP Virtual Radio Interface which has a PHY radio corresponding to it. A binding operation dynamically creates a WLAN BSS Interface, which is used for data forwarding.

## <span id="page-9-3"></span>**[7.](#page-9-3) Relationship to Other MIB Modules**

## <span id="page-11-1"></span><span id="page-11-0"></span>**[7.1.](#page-11-0) Relationship to SNMPv2-MIB Module**

 The CAPWAP-DOT11-MIB module does not duplicate the objects of the 'system' group in the SNMPv2-MIB [\[RFC3418](https://datatracker.ietf.org/doc/html/rfc3418)] that is defined as being mandatory for all systems, and the objects apply to the entity as a whole. The 'system' group provides identification of the management entity and certain other system-wide data.

## <span id="page-11-2"></span>**[7.2.](#page-11-2) Relationship to IF-MIB Module**

The Interfaces Group [\[RFC2863](https://datatracker.ietf.org/doc/html/rfc2863)] defines generic managed objects for managing interfaces. This memo contains the media-specific extensions to the Interfaces Group for managing WLAN that are modeled as interfaces.

 Each WLAN profile corresponds to a WLAN Profile Interface on the AC. The interface MUST be modeled as an ifEntry, and ifEntry objects such as ifIndex, ifDescr, ifName, ifAlias are to be used as per [[RFC2863\]](https://datatracker.ietf.org/doc/html/rfc2863). The WLAN Profile Interface provides a way to configure IEEE 802.11 parameters for a specific WLAN, and reuse the IEEE 802.11 MIB module.

 To provide data forwarding service, the AC dynamically creates WLAN BSS Interfaces. A WLAN BSS Interface MUST be modeled as an ifEntry, and ifEntry objects such as ifIndex, ifDescr, ifName, ifAlias are to be used as per [\[RFC2863](https://datatracker.ietf.org/doc/html/rfc2863)]. The interface enables a single physical WTP to support multiple WLANs.

 Also, the AC MUST have a mechanism that preserves the value of both the WLAN Profile Interfaces' and the WLAN BSS Interfaces' ifIndexes in the ifTable at AC reboot.

#### <span id="page-11-3"></span>**[7.3.](#page-11-3) Relationship to CAPWAP-BASE-MIB Module**

 The CAPWAP-BASE-MIB module provides a way to manage and control WTP and radio objects. Especially, it provides the WTP Virtual Radio Interface mechanism to enable the AC to reuse the IEEE 802.11 MIB module. With this mechanism, an operator could configure an IEEE 802.11 radio's parameters and view the radio's traffic statistics on the AC. Based on the CAPWAP-BASE-MIB module, the CAPWAP-DOT11-MIB module provides more WLAN information.

#### <span id="page-11-4"></span>**[7.4.](#page-11-4) Relationship to MIB Module in IEEE 802.11 Standard**

 With the ifIndex of WLAN Profile Interface and WLAN BSS Interface, the MIB module is able to reuse the IEEE 802.11 MIB module [\[IEEE.802-11.2007](#page-43-2)]. The CAPWAP-DOT11-MIB module does not duplicate those objects in the IEEE 802.11 MIB module.

<span id="page-13-1"></span>The CAPWAP Protocol Binding for IEEE 802.11 [[RFC5416\]](https://datatracker.ietf.org/doc/html/rfc5416) involves some of the MIB objects defined in IEEE 802.11 standard. Although CAPWAP- DOT11-MIB module uses it [[RFC5416\]](https://datatracker.ietf.org/doc/html/rfc5416) as a reference, it could reuse all the MIB objects in the IEEE 802.11 standard , and is not limited by the scope of CAPWAP Protocol Binding for IEEE 802.11.

## <span id="page-13-0"></span>**[7.5.](#page-13-0) MIB Modules Required for IMPORTS**

 The following MIB modules are required for IMPORTS: SNMPv2-SMI [\[RFC2578](https://datatracker.ietf.org/doc/html/rfc2578)], SNMPv2-TC [\[RFC2579](https://datatracker.ietf.org/doc/html/rfc2579)], SNMPv2-CONF [[RFC2580\]](https://datatracker.ietf.org/doc/html/rfc2580), IF-MIB [\[RFC2863](https://datatracker.ietf.org/doc/html/rfc2863)] and CAPWAP-BASE-MIB [[I-D.ietf-capwap-base-mib](#page-43-3)].

## <span id="page-13-2"></span>**[8.](#page-13-2) Example of CAPWAP-DOT11-MIB Module Usage**

1) Create a WTP profile

 Suppose the WTP's base MAC address is '00:01:01:01:01:00'. Creates a WTP profile for it through the CapwapBaseWtpProfileTable [\[I-D.ietf-capwap-base-mib\]](#page-43-3) as follows:

In CapwapBaseWtpProfileTable

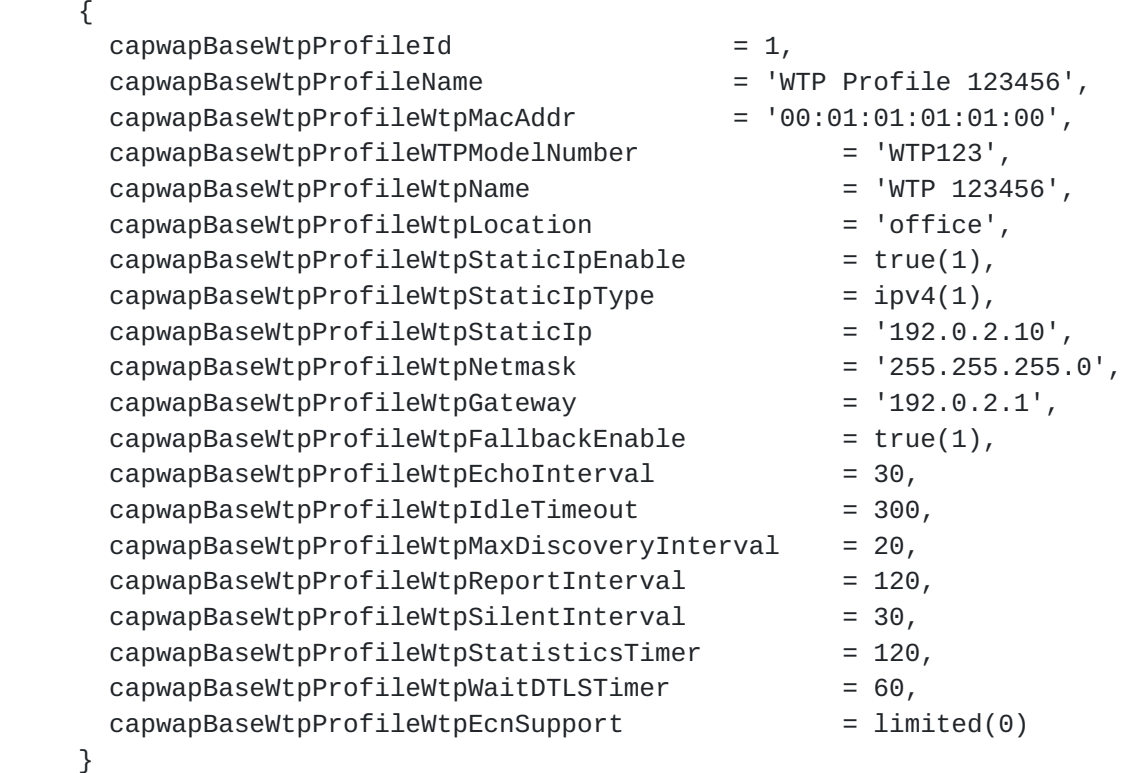

 Suppose the WTP with model number 'WTP123' has one PHY radio and this PHY radio is identified by ID 1. The creation of this WTP profile triggers the AC to automatically create a WTP Virtual Radio Interface and add a new row object to the CapwapBaseWirelessBindingTable

 without manual intervention. Suppose the ifIndex of the WTP Virtual Radio Interface is 10. The following information is stored in the CapwapBaseWirelessBindingTable.

```
 In CapwapBaseWirelessBindingTable
 {
 capwapBaseWtpProfit1eId = 1,capwapBaseWireless BindingRadiolcapwapBaseWireless BindingVirtualRadiOfIndex = 10,capwapBaseWireless BindingType = dot11(2)
 }
```
 The WTP Virtual Radio Interfaces on the AC correspond to the PHY radios on the WTP. The WTP Virtual Radio Interface is modeled by ifTable [\[RFC2863](https://datatracker.ietf.org/doc/html/rfc2863)].

```
 In ifTable
   {
   ifIndex = 10,ifDescr = 'WTP Virtual Radio Interface',
   ifType = XXX, RFC Editor - please replace xxx with the value
 allocated by IANA for IANAifType of WTP Virtual Radio Interface
   ifMtu = 0,ifSpeed = 0,ifPhysAddress = '00:00:00:00:00:00'.<br>ifAdminStatus = true(1),ifAdminStatus
   if0perStatus = false(0),
   ifLastChange = 0,ifInOctets = 0,ifInUcastPkts = 0,ifInDiscards = 0,<br>= 0,ifInErrors = 0,ifInUnknownProtos = 0,ifOutOctets = 0,ifOutUcastPkts = 0,ifOutDiscards = 0,ifOutErrors = 0 }
```
2) Query the ifIndexes of WTP Virtual Radio Interfaces

 Before configuring PHY radios, the operator needs to get the ifIndexes of WTP Virtual Radio Interfaces corresponding to the PHY radios.

 As the CapwapBaseWirelessBindingTable already stores the mappings between PHY radios (Radio IDs) and the ifIndexes of WTP Virtual Radio

 Interfaces, the operator can get the ifIndex information by querying this table. Such a query operation SHOULD run from radio ID 1 to radio ID 31 according to  $[RE5415]$ , and stop when a invalid ifIndex value (0) is returned.

 This example uses capwapBaseWtpProfileId = 1 and capwapBaseWirelessBindingRadioId = 1 as inputs to query the CapwapBaseWirelessBindingTable, and gets capwapBaseWirelessBindingVirtualRadioIfIndex = 10. Then it uses  $capwapBaseWtpProfit = 1$  and  $capwapBaseWireless BindingRadioId = 2$ , and gets a invalid ifIndex value (0), so the the query operation ends. This method gets not only the ifIndexes of WTP Virtual Radio Interfaces, but also the numbers of PHY radios. Besides checking whether the ifIndex value is valid, the operator SHOULD check whether the capwapBaseWirelessBindingType is the desired binding type.

3) Configure IEEE 802.11 parameters for a WTP Virtual Radio Interface

 This configuration is made on the AC through the IEEE 802.11 MIB module.

 The following shows an example of configuring parameters for a WTP Virtual Radio Interface with ifIndex 10 through the Dot110perationTable [\[IEEE.802-11.2007](#page-43-2)].

 In Dot11OperationTable {  $ifIndex = 10$ , dot11MACAddress = '00:00:00:00:00:00',  $dot11RTSThreshold$  = 2347,  $dot11$ ShortRetryLimit = 7,  $dot11$ LongRetryLimit  $= 4$ ,  $dot11$ FragmentationThreshold  $= 256$ , dot11MaxTransmitMSDULifetime = 512,  $dot11MaxReceiveLifetime$  = 512, dot11ManufacturerID = 'capwap',  $dot11$ ProductID  $= 'capwap'$  $dot11CAPLimit$  = 2,  $dot11HCCWmin$  = 0,  $dot11HCCWmax$  = 0,  $dot11HCCAIFSN = 1,$  $dot11$ ADDBAResponseTimeout = 1,  $dot11$ ADDTSResponseTimeout = 1,  $dot11ChannelUtilizationBeaconInterval = 50,$  $dot11$ ScheduleTimeout  $= 10$ ,  $dot111DLSResponseTimeout = 10,$  $dot11QAPM$ issingAckRetryLimit = 1,  $dot11EDCAAveragingPeriod = 5$ 

}

4) Configure a WLAN Profile

 WLAN configuration is made on the AC through the CAPWAP-DOT11-MIB Module, and IEEE 802.11 MIB module.

 The first step is to create a WLAN Profile Interface through the CAPWAP-DOT11-MIB module on the AC.

 For example, when you configure a WLAN profile which is identified by capwapDot11WlanProfileId 1, the CapwapDot11WlanTable creates the following row object for it.

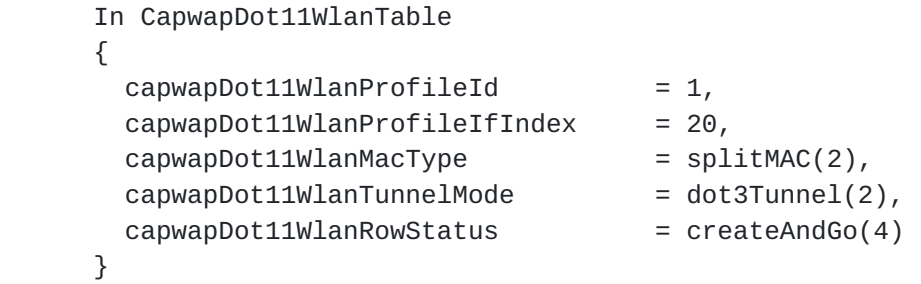

 The creation of a row object triggers the AC to automatically create a WLAN Profile Interface and it is identified by ifIndex 20 without manual intervention.

 A WLAN Profile Interface MUST be modeled as an ifEntry on the AC which provides appropriate interface information. The CapwapDot11WlanTable stores the mappings between capwapDot11WlanProfileIds and the ifIndexes of WLAN Profile Interfaces.

```
 In ifTable
   {
   ifIndex = 20,ifDescr = 'WLAN Profile Interface',
   ifType = xxx, RFC Editor - please replace xxx with the value
 allocated by IANA for IANAifType of 'WLAN Profile Interface'
   ifMtu = 0,ifSpeed = 0,ifPhysAddress = '00:00:00:00:00:00'.ifAdminStatus = true(1),
   if0perStatus = true(1),ifLastChange = 0,ifInOctets = 0.ifInUcastPkts = 0,ifInDiscards = 0,ifInErrors = 0,ifInUnknownProtos = 0,ifOutOctets = 0,ifOutUcastPkts = 0,ifOutDiscusscards = 0,ifOutErrors = 0 }
```
 The second step is to configure WLAN parameters for the WLAN Profile Interface through the IEEE 802.11 MIB module on the AC.

 The following example configures an authentication algorithm for a WLAN.

```
 In Dot11AuthenticationAlgorithmsTable
 {
 ifIndex = 20,dot11AuthenticationAlgorithmsIndex = 1,
 dot11AuthenticationAlgorithm = Shared Key(2),
 dot11AuthenticationAlgorithmsEnable = true(1)
 }
```
 Here ifIndex 20 identifies the WLAN Profile Interface and the index of the configured authentication algorithm is 1.

5) Bind WLAN Profiles to a WTP radio

 On the AC, the CapwapDot11WlanBindTable in the CAPWAP-DOT11-MIB stores the bindings between WLAN profiles(identified by capwapDot11WlanProfileId) and WTP Virtual Radio Interfaces (identified by the ifIndex).

 For example, after the operator binds a WLAN profile with capwapDot11WlanProfileId 1 to WTP Virtual Radio Interface with ifIndex 10, the CapwapDot11WlanBindTable creates the following row object.

```
 In CapwapDot11WlanBindTable
 {
 ifIndex = 10,
 capwayDot11WlanProfileId = 1,capWapDot11WlanBindBssIfIndex = 30,capwayDot11WlanBindRowStatus = createAndGo(4) }
```
 If the capwapDot11WlanMacType of the WLAN is splitMAC(2), the creation of the row object in the CapwapDot11WlanBindTable triggers the AC to automatically create a WLAN BSS Interface identified by ifIndex 30 without manual intervention.

 The WLAN BSS Interface MUST be modeled as an ifEntry on the AC, which provides appropriate interface information. The CapwapDot11WlanBindTable stores the mappings among the ifIndex of a WTP Virtual Radio Interface, WLAN profile ID, WLAN ID and the ifIndex of a WLAN BSS Interface.

6) Current configuration status report from the WTP to the AC

 Before a WTP that has joined the AC gets configuration from the AC, it needs to report its current configuration status by sending a configuration status request message to the AC, which uses the message to update corresponding MIB objects on the AC. For example, for ifIndex 10 (which identifies a WLAN Virtual Radio Interface), its ifOperStatus in the ifTable is updated according to the current radio operational status in the CAPWAP message [\[RFC5415](https://datatracker.ietf.org/doc/html/rfc5415)].

7) Query WTP and radio statistics data

 After WTPs start to run, the operator could query WTP and radio statistics data through the CAPWAP-BASE-MIB and CAPWAP-DOT11-MIB modules. For example, through the dot11CountersTable [\[IEEE.802-11.2007](#page-43-2)], the operator could query counter data of a radio which is identified by the ifIndex of the corresponding WLAN Virtual Radio Interface.

8) Query other statistics data

 The operator could query the configuration of a WLAN through the Dot11AuthenticationAlgorithmsTable [\[IEEE.802-11.2007\]](#page-43-2) and the statistic data of a WLAN BSS Interface through the ifTable [[RFC2863\]](https://datatracker.ietf.org/doc/html/rfc2863);

<span id="page-25-1"></span>

## <span id="page-25-0"></span>**[9.](#page-25-0) Definitions**

CAPWAP-DOT11-MIB DEFINITIONS ::= BEGIN IMPORTS RowStatus, TEXTUAL-CONVENTION FROM SNMPv2-TC OBJECT-GROUP, MODULE-COMPLIANCE FROM SNMPv2-CONF MODULE-IDENTITY, OBJECT-TYPE, mib-2, Unsigned32 FROM SNMPv2-SMI ifIndex, InterfaceIndex FROM IF-MIB CapwapBaseMacTypeTC, CapwapBaseTunnelModeTC FROM CAPWAP-BASE-MIB; capwapDot11MIB MODULE-IDENTITY LAST-UPDATED "201001020000Z" -- Jan 2th, 2010 ORGANIZATION "IETF Control And Provisioning of Wireless Access Points (CAPWAP) Working Group <http://www.ietf.org/html.charters/capwap-charter>.html" CONTACT-INFO "General Discussion: capwap@frascone.com To Subscribe: <http://lists.frascone.com/mailman/listinfo/capwap> Yang Shi (editor) Hangzhou H3C Tech. Co., Ltd. Beijing R&D Center of H3C, Digital Technology Plaza, NO.9 Shangdi 9th Street,Haidian District, Beijing China(100085) Phone: +86 010 82775276 EMail: young@h3c.com David T. Perkins 228 Bayview Dr San Carlos, CA 94070 USA Phone: +1 408 394-8702 Email: dperkins@snmpinfo.com Chris Elliott Cisco Systems, Inc. 7025 Kit Creek Rd., P.O. Box 14987 Research Triangle Park 27709 USA Phone: +1 919-392-2146 Email: chelliot@cisco.com

```
 Yong Zhang
          Fortinet, Inc.
          1090 Kifer Road
          Sunnyvale, CA 94086
          USA
          Email: yzhang@fortinet.com"
    DESCRIPTION
        "Copyright (C) 2010 The Internet Society. This version of
         the MIB module is part of RFC xxx; see the RFC itself
         for full legal notices.
         This MIB module contains managed object definitions for
         CAPWAP Protocol binding for IEEE 802.11."
    REVISION "201001020000Z"
    DESCRIPTION
        "Initial version, published as RFC xxx"
         ::= { mib-2 xxx }
-- Textual conventions
CapwapDot11WlanIdTC ::= TEXTUAL-CONVENTION
     DISPLAY-HINT "d"
     STATUS current
     DESCRIPTION
         "Represents the unique identifier of a Wireless Local Area
         Network(WLAN)."
     SYNTAX Unsigned32 (1..16)
CapwapDot11WlanIdProfileTC ::= TEXTUAL-CONVENTION
     DISPLAY-HINT "d"
     STATUS current
     DESCRIPTION
         "Represents the unique identifier of a WLAN profile."
   SYNTAX Unsigned32 (1..512)
-- Top level components of this MIB module
-- Tables, Scalars
capwapDot11Objects OBJECT IDENTIFIER
     ::= { capwapDot11MIB 1 }
-- Conformance
capwapDot11Conformance OBJECT IDENTIFIER
     ::= { capwapDot11MIB 2 }
-- capwapDot11WlanTable Table
```

```
capwapDot11WlanTable OBJECT-TYPE
    SYNTAX SEQUENCE OF CapwapDot11WlanEntry
    MAX-ACCESS not-accessible
     STATUS current
     DESCRIPTION
        "A table that allows the operator to display and configure
         WLAN profiles, such as specifying the MAC type and tunnel mode
         for a WLAN. Also, it helps the AC to configure a WLAN through
         the IEEE 802.11 MIB module.
         Values of all objects in this table are persistent at
         restart/reboot."
     ::= { capwapDot11Objects 1 }
capwapDot11WlanEntry OBJECT-TYPE
     SYNTAX CapwapDot11WlanEntry
    MAX-ACCESS not-accessible
    STATUS current
     DESCRIPTION
       "A set of objects that store the settings of a WLAN profile."
     INDEX { capwapDot11WlanProfileId }
     ::= { capwapDot11WlanTable 1 }
CapwapDot11WlanEntry ::=
    SEQUENCE {
      capwapDot11WlanProfileId CapwapDot11WlanIdProfileTC,
      capwapDot11WlanProfileIfIndex InterfaceIndex,
      capwapDot11WlanMacType CapwapBaseMacTypeTC,
      capwapDot11WlanTunnelMode CapwapBaseTunnelModeTC,
      capwapDot11WlanRowStatus RowStatus
    }
capwapDot11WlanProfileId OBJECT-TYPE
     SYNTAX CapwapDot11WlanIdProfileTC
    MAX-ACCESS not-accessible
     STATUS current
    DESCRIPTION
         "Represents the identifier of a WLAN profile which has a
         corresponding capwapDot11WlanProfileIfIndex."
    ::= { capwapDot11WlanEntry 1 }
capwapDot11WlanProfileIfIndex OBJECT-TYPE
     SYNTAX InterfaceIndex
    MAX-ACCESS read-only
     STATUS current
     DESCRIPTION
         "Represents the index value that uniquely identifies a
         WLAN Profile Interface. The interface identified by a
         particular value of this index is the same interface as
```

```
 identified by the same value of the ifIndex.
          The creation of a row object in the capwapDot11WlanTable
          triggers the AC to automatically create an WLAN Profile
          Interface identified by an ifIndex without manual
          intervention.
          Most MIB tables in the IEEE 802.11 MIB module
          [IEEE.802-11.2007] use an ifIndex to identify an interface
          to facilitate the configuration and maintenance, for example,
          dot11AuthenticationAlgorithmsTable.
          Using the ifIndex of a WLAN Profile Interface, the Operator
          could configure a WLAN through the IEEE 802.11 MIB module."
     ::= { capwapDot11WlanEntry 2 }
capwapDot11WlanMacType OBJECT-TYPE
     SYNTAX CapwapBaseMacTypeTC
    MAX-ACCESS read-create
     STATUS current
     DESCRIPTION
         "Represents whether the WTP SHOULD support the WLAN in
          Local or Split MAC modes."
     REFERENCE
         "Section 6.1. of CAPWAP Protocol Binding for IEEE 802.11,
         RFC 5416."
     ::= { capwapDot11WlanEntry 3 }
capwapDot11WlanTunnelMode OBJECT-TYPE
     SYNTAX CapwapBaseTunnelModeTC
    MAX-ACCESS read-create
     STATUS current
     DESCRIPTION
         "Represents the frame tunneling mode to be used for IEEE 802.11
          data frames from all stations associated with the WLAN.
          Bits are exclusive with each other for a specific WLAN profile,
          and only one tunnel mode could be configured.
          If the operator set more than one bit, the value of the
          Response-PDU's error-status field is set to `wrongValue',
          and the value of its error-index field is set to the index of
          the failed variable binding."
    REFERENCE
        "Section 6.1. of CAPWAP Protocol Binding for IEEE 802.11,
        RFC 5416."
     ::= { capwapDot11WlanEntry 4 }
capwapDot11WlanRowStatus OBJECT-TYPE
     SYNTAX RowStatus
    MAX-ACCESS read-create
     STATUS current
     DESCRIPTION
```
STATUS current

```
 "This variable is used to create, modify, and/or delete a row
          in this table.
          All the objects in a row can be modified only when the value
          of this object in the corresponding conceptual row is not
          ''active''. Thus to modify one or more of the objects in
          this conceptual row,
               a. change the row status to ''notInService'',
               b. change the values of the row
               c. change the row status to ''active''
          The capwapDot11WlanRowStatus may be changed to ''active''
          if all the managed objects in the conceptual row with
          MAX-ACCESS read-create have been assigned valid values.
          When the operator deletes a WLAN profile, the AC SHOULD
          check whether the WLAN profile is bound with a radio.
          If yes, the value of the Response-PDU's error-status field
          is set to `inconsistentValue', and the value of its
          error-index field is set to the index of the failed variable
          binding. If not, the row object could be deleted."
     ::= { capwapDot11WlanEntry 5 }
-- End of capwapDot11WlanTable Table
-- capwapDot11WlanBindTable Table
capwapDot11WlanBindTable OBJECT-TYPE
    SYNTAX SEQUENCE OF CapwapDot11WlanBindEntry
    MAX-ACCESS not-accessible
     STATUS current
     DESCRIPTION
         "A table that stores bindings between WLAN profiles
          (identified by capwapDot11WlanProfileId) and WTP Virtual Radio
          Interfaces. The WTP Virtual Radio Interfaces on the AC
          correspond to physical layer (PHY) radios on the WTPs.
          It also stores the mappings between WLAN IDs and WLAN
          Basic Service Set (BSS) Interfaces.
          Values of all objects in this table are persistent at
          restart/reboot."
    REFERENCE
        "Section 6.1. of CAPWAP Protocol Binding for IEEE 802.11,
         RFC 5416."
     ::= { capwapDot11Objects 2 }
capwapDot11WlanBindEntry OBJECT-TYPE
     SYNTAX CapwapDot11WlanBindEntry
    MAX-ACCESS not-accessible
```

```
Internet-Draft CAPWAP Protocol Binding MIB January 2010
     DESCRIPTION
         "A set of objects that stores the binding of a WLAN profile
         to a WTP Virtual Radio Interface. It also stores the mapping
         between WLAN ID and WLAN BSS Interface.
         The INDEX object ifIndex is the ifIndex of a WTP Virtual
         Radio Interface."
     INDEX { ifIndex, capwapDot11WlanProfileId }
     ::= { capwapDot11WlanBindTable 1 }
CapwapDot11WlanBindEntry ::=
    SEQUENCE {
      capwapDot11WlanBindWlanId CapwapDot11WlanIdTC,
      capwapDot11WlanBindBssIfIndex InterfaceIndex,
      capwapDot11WlanBindRowStatus RowStatus
     }
capwapDot11WlanBindWlanId OBJECT-TYPE
    SYNTAX CapwapDot11WlanIdTC
    MAX-ACCESS read-only
     STATUS current
     DESCRIPTION
         "Represents the WLAN ID of a WLAN.
         During a binding operation, the AC MUST select an unused
        RFC5416]. For example, to bind
         another WLAN profile to a radio that has been bound with
         a WLAN profile, WLAN ID 2 should be assigned."
    REFERENCE
         "Section 6.1. of CAPWAP Protocol Binding for IEEE 802.11,
        RFC 5416."
     ::= { capwapDot11WlanBindEntry 1 }
capwapDot11WlanBindBssIfIndex OBJECT-TYPE
     SYNTAX InterfaceIndex
    MAX-ACCESS read-only
     STATUS current
    DESCRIPTION
         "Represents the index value that uniquely identifies a
         WLAN BSS Interface. The interface identified by a
         particular value of this index is the same interface as
         identified by the same value of the ifIndex.
        The ifIndex here is for a WLAN BSS Interface.
         The creation of a row object in the capwapDot11WlanBindTable
         triggers the AC to automatically create a WLAN BSS Interface
         identified by an ifIndex without manual intervention.
         The PHY address of the capwapDot11WlanBindBssIfIndex is the
         BSSID. While manufacturers are free to assign BSSIDs by using
         any arbitrary mechanism, it is advised that where possible the
         BSSIDs are assigned as a contiguous block.
```

```
 When assigned as a block, implementations can still assign
          any of the available BSSIDs to any WLAN. One possible method
          is for the WTP to assign the address using the following
          algorithm: base BSSID address + WLAN ID."
    REFERENCE
        "Section 2.4. of CAPWAP Protocol Binding for IEEE 802.11,
         RFC 5416."
     ::= { capwapDot11WlanBindEntry 2 }
capwapDot11WlanBindRowStatus OBJECT-TYPE
     SYNTAX RowStatus
    MAX-ACCESS read-create
     STATUS current
     DESCRIPTION
         "This variable is used to create, modify, and/or delete a row
          in this table.
          All the objects in a row can be modified only when the value
          of this object in the corresponding conceptual row is not
          ''active''. Thus to modify one or more of the objects in
          this conceptual row,
               a. change the row status to ''notInService'',
               b. change the values of the row
               c. change the row status to ''active''"
     ::= { capwapDot11WlanBindEntry 3 }
-- End of capwapDot11WlanBindTable Table
-- Module compliance
capwapDot11Groups OBJECT IDENTIFIER
     ::= { capwapDot11Conformance 1 }
capwapDot11Compliances OBJECT IDENTIFIER
     ::= { capwapDot11Conformance 2 }
capwapDot11Compliance MODULE-COMPLIANCE
     STATUS current
     DESCRIPTION
         "Describes the requirements for conformance to the
          CAPWAP-DOT11-MIB module."
    MODULE -- this module
       MANDATORY-GROUPS {
         capwapDot11WlanGroup,
         capwapDot11WlanBindGroup
       }
     ::= { capwapDot11Compliances 1 }
```

```
capwapDot11WlanGroup OBJECT-GROUP
     OBJECTS {
       capwapDot11WlanProfileIfIndex,
       capwapDot11WlanMacType,
       capwapDot11WlanTunnelMode,
       capwapDot11WlanRowStatus
     }
     STATUS current
     DESCRIPTION
         "A collection of objects which are used to configure
          the properties of a WLAN profile."
     ::= { capwapDot11Groups 1 }
capwapDot11WlanBindGroup OBJECT-GROUP
     OBJECTS {
       capwapDot11WlanBindWlanId,
       capwapDot11WlanBindBssIfIndex,
       capwapDot11WlanBindRowStatus
     }
     STATUS current
     DESCRIPTION
         "A collection of objects which are used to bind the
          WLAN profiles with a radio."
     ::= { capwapDot11Groups 2 }
```
## END

## <span id="page-39-0"></span>**[10.](#page-39-0) Security Considerations**

 There are a number of management objects defined in this MIB module with a MAX-ACCESS clause of read-write and/or read-create. Such objects MAY be considered sensitive or vulnerable in some network environments. The support for SET operations in a non-secure environment without proper protection can have a negative effect on network operations. The followings are the tables and objects and their sensitivity/vulnerability:

 o - Unauthorized changes to the capwapDot11WlanTable and capwapDot11WlanBindTable MAY disrupt allocation of resources in the network, also change the behavior of WLAN system such as MAC type.

 SNMP versions prior to SNMPv3 did not include adequate security. Even if the network itself is secure (for example by using IPSec), even then, there is no control as to who on the secure network is allowed to access and GET/SET (read/change/create/delete) the objects in this MIB module.

<span id="page-41-1"></span> It is RECOMMENDED that implementers consider the security features as provided by the SNMPv3 framework (see [\[RFC3410\], section 8\)](https://datatracker.ietf.org/doc/html/rfc3410#section-8), including full support for the SNMPv3 cryptographic mechanisms (for authentication and privacy).

 Further, deployment of SNMP versions prior to SNMPv3 is NOT RECOMMENDED. Instead, it is RECOMMENDED to deploy SNMPv3 and to enable cryptographic security. It is then a customer/operator responsibility to ensure that the SNMP entity giving access to an instance of this MIB module is properly configured to give access to the objects only to those principals (users) that have legitimate rights to indeed GET or SET (change/create/delete) them.

### <span id="page-41-0"></span>**[11.](#page-41-0) IANA Considerations**

#### <span id="page-41-2"></span>**[11.1](#page-41-2). IANA Considerations for CAPWAP-DOT11-MIB Module**

 The MIB module in this document uses the following IANA-assigned OBJECT IDENTIFIER values recorded in the SMI Numbers registry:

 Descriptor OBJECT IDENTIFIER value ---------- -----------------------

capwapDot11MIB { mib-2 XXX }

#### <span id="page-41-3"></span>**[11.2](#page-41-3). IANA Considerations for ifType**

Require IANA to assign a ifType for the WLAN Profile Interface.

Require IANA to assign a ifType for the WLAN BSS Interface.

#### <span id="page-41-4"></span>**[12.](#page-41-4) Contributors**

This MIB module is based on contributions from Long Gao.

#### <span id="page-41-5"></span>**[13.](#page-41-5) Acknowledgements**

 Thanks to David Harrington, Dan Romascanu, Abhijit Choudhury and Elwyn Davies for helpful comments on this document and guiding some technique solution.

 The authors also thank their friends and coworkers Fei Fang, Xuebin Zhu, Hao Song, Yu Liu, Sachin Dutta, Ju Wang, Yujin Zhao, Haitao Zhang, Xiansen Cai and Xiaolan Wan.

## <span id="page-41-6"></span>**[14.](#page-41-6) References**

<span id="page-43-0"></span>

# <span id="page-43-1"></span>**[14.1](#page-43-1). Normative References**

<span id="page-43-3"></span><span id="page-43-2"></span>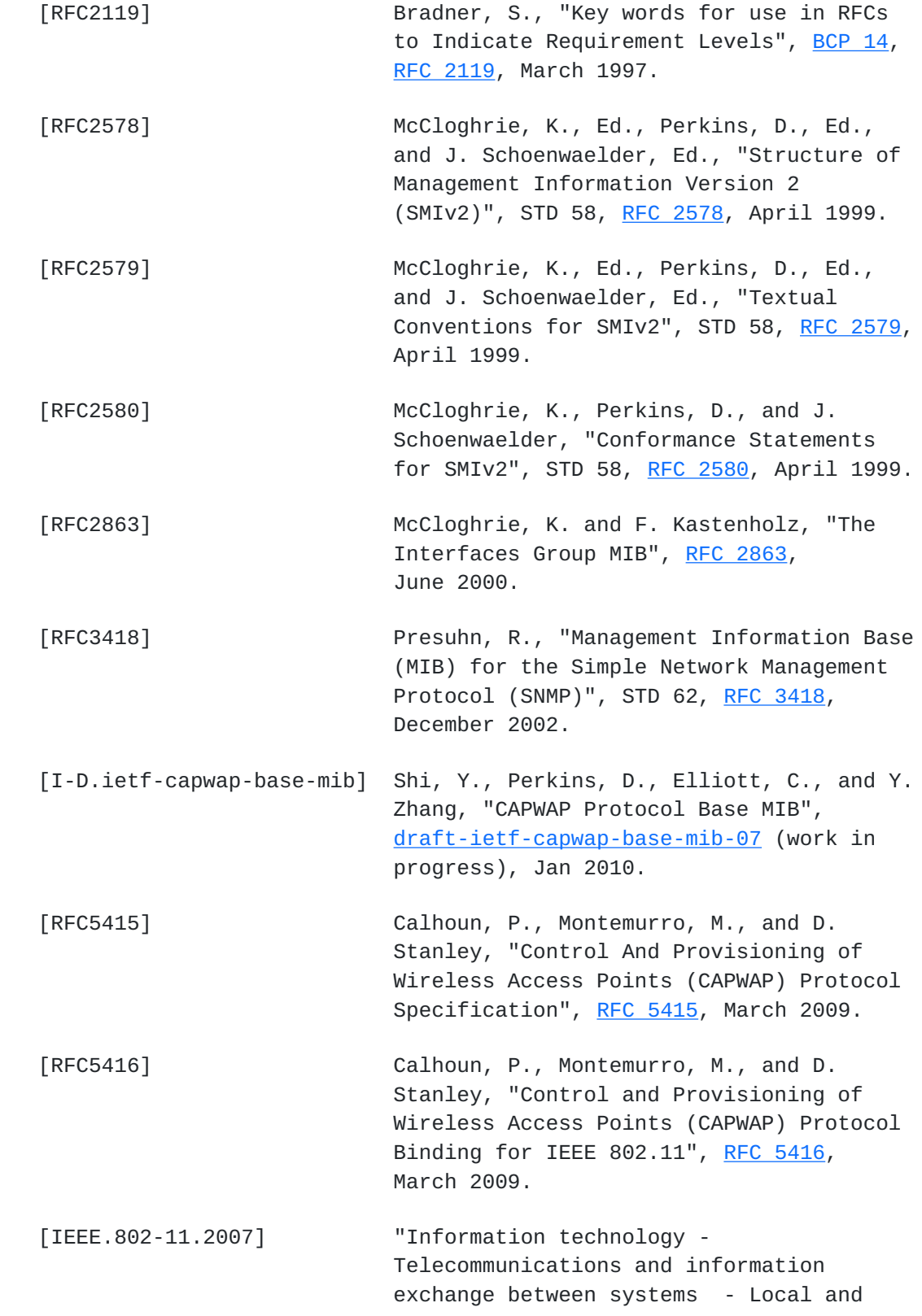

 metropolitan area networks - Specific requirements - Part 11: Wireless LAN Medium Access Control (MAC) and Physical Layer (PHY) specifications", IEEE Standard 802.11, 2007, <[http://](http://standards.ieee.org/getieee802/download/802.11-2007.pdf) [standards.ieee.org/getieee802/download/](http://standards.ieee.org/getieee802/download/802.11-2007.pdf) [802.11-2007.pdf](http://standards.ieee.org/getieee802/download/802.11-2007.pdf)>.

## <span id="page-45-1"></span><span id="page-45-0"></span>**[14.2](#page-45-0). Informative References**

 [RFC3410] Case, J., Mundy, R., Partain, D., and B. Stewart, "Introduction and Applicability Statements for Internet-Standard Management Framework", [RFC 3410,](https://datatracker.ietf.org/doc/html/rfc3410) December 2002.

 [RFC4347] Rescorla, E. and N. Modadugu, "Datagram Transport Layer Security", [RFC 4347](https://datatracker.ietf.org/doc/html/rfc4347), April 2006.

RFC Editor - please remove the appendix before publication of the RFC

### <span id="page-45-2"></span>**[Appendix A.](#page-45-2) [Appendix A.](#page-45-2) Changes between -06 and -05**

1) Close IESG review issues raised by Elwyn Davies

--------------------------------------------------------------

 Close some editorial problems such as giving an expansion to the keywords WLAN, PHY and BSS.

Authors' Addresses

 Yang Shi (editor) Hangzhou H3C Tech. Co., Ltd. Beijing R&D Center of H3C, Digital Technology Plaza, NO.9 Shangdi 9th Street,Haidian District, Beijing China(100085)

 Phone: +86 010 82775276 EMail: young@h3c.com

 David Perkins (editor) SNMPinfo 288 Quailbrook Ct San Carlos, CA 94070 USA Phone: +1 408 394-8702 EMail: dperkins@snmpinfo.com Chris Elliott (editor) Cisco Systems, Inc. 7025 Kit Creek Rd., P.O. Box 14987 Research Triangle Park 27709 USA Phone: +1 919-392-2146 EMail: chelliot@gmail.com Yong Zhang (editor) Fortinet, Inc. 1090 Kifer Road Sunnyvale, CA 94086 USA EMail: yzhang@fortinet.com